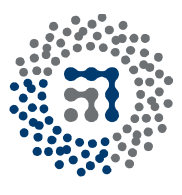

**7TF-FCT** Zientzia eta Teknologia Fakultatea Facultad de Ciencia y Tecnología

*Ingeniaritza Kimikoa Saila* Zenbakizko Kalkulua http://www.ehu.es/tqsa Asier Aranzabal *Irak.* 

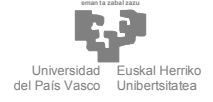

# ZENBAKIZKO KALKULUAREN – 2. LANA EGOERA EGONKORREAN BEROTUTAKO SOLIDO BATEN TENPERATURA-BANAKETAREN KALKULUA

Solidoen barneko bero-transferentziaren oinarrizko mekanismoa kondukzioa da. Fourier-en legearen arabera bero-fluxua gradiente bultzatzailearekiko (tenperatura diferentzia) proportzionala da.

$$
q = -k\nabla T \tag{1}
$$

Solido baten barneko bero-kondukzioaren analisiaren helburu nagusia solidoaren espazio osoko tenperatura banaketa ezagutzea da eta egoera ez-egonkorrean banaketa hori denborarekin nola aldatzen da ezagutzea. Tenperatura-banaketa ezagututa, solidoan zeharreko bero-fluxua Fourier-en legearen (1) bitartez erreaz kalkulatzen da.

Solido batean tenperatura-banaketak estres termikoarekiko erresistentzia eta distortsio koefizientea kalkulatzeko balio du. Behar denean isolatzaile kopurua optimizatzeko edo gainestaldura edo material itsasgarri baten konpatibilitatea ezagutzeko ere balio du.

Solido tridimentsional baten tenperatura banaketa kalkulatzeko, gorputz horren elementu diferentzial batean energiaren kontserbazio-ekuazioa aplika dezakegu (1 irudia). Demagun (*z*) lodiera oso txikia dela eta zabalera horren muturrak erabat isolatuak daudela. Hortaz, berotransferentzia *x* eta *y* norabideetan bakarrik ematen da. Elementuaren barnean energia ez dela

sortzen suposatuz, egoera egonkorrean, elementura sartzen den bero-fluxua *At* denbora tartean, ateratzen den bero-fluxuaren berdina da.

$$
q(x)\Delta y \Delta z + q(y)\Delta x \Delta z = q(x + \Delta x)\Delta y \Delta z + q(y + \Delta y)\Delta x \Delta z \tag{2}
$$

non,  $q(x)$  eta  $q(y)$  bero fluxua *x* e *y*, norabideetan den (W m<sup>-2</sup>). *z*-rekiko zatituaz, eta terminoak berantolatuz,

$$
[q(x) - q(x + \Delta x)]\Delta y + [q(y) - q(y + \Delta y)]\Delta x = 0
$$
 (3)

Apdo. 644 P.K. Tel: 94 601 55 54 e-mail: iqparmaa@lg.ehu.es<br>48080 Bilbo Fax: 94 601 59 63 / 3500 http://lcpb00.lc.ehu.es 48080 Bilbo Fax: 94 601 59 63 / 3500

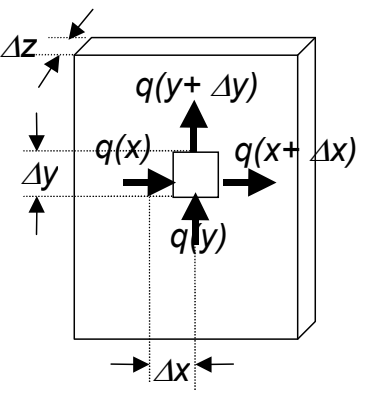

**Irudia 1.** Sólido baten berofluxuaren analisia.

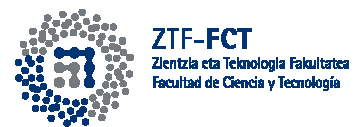

eta lehendabiziko terminoa  $\Delta x/\Delta x$ -rekiko biderkatuz eta bigarrena  $\Delta y/\Delta y$ -rekiko, y limiteak hartuaz, zera lortzen da:

$$
\lim_{\Delta x, \Delta y \to 0} \frac{\left[q(x) - q(x + \Delta x)\right]}{\Delta x} \Delta y \Delta x + \lim_{\Delta x, \Delta y \to 0} \frac{\left[q(y) - q(y + \Delta y)\right]}{\Delta y} \Delta x \Delta y = 0 \tag{4}
$$
\n
$$
\frac{\partial q_x}{\partial x} + \frac{\partial q_y}{\partial y} = 0 \tag{5}
$$

Fourier-en ekuazioagatik (1) ordezkatuz, tenperatura-banaketa kalkulatzeko balio duen ekuazioa lortzen da.

$$
\frac{\partial^2 T}{\partial x^2} + \frac{\partial^2 T}{\partial y^2} = 0 \tag{6}
$$

Ekuazio honi *Laplace-en ekuazioa* deritzo*.* Ekuazio honen ebazpena gutxi gora beherazko metodo baten bitartez, diferentzia finituen metodoaren bitartez alegia, kalkula daiteke. Horrela, deribatu partzialak, gutxi gora beherazko diferentziengatik ordezkatuaz,

$$
\frac{T_{i-1,j} - 2T_{i,j} + T_{i+1,j}}{\Delta x^2} + \frac{T_{i,j-1} - 2T_{i,j} + T_{i,j+1}}{\Delta y^2} = 0
$$
\n(7)

 $\Delta x = \Delta y$ , bada, sare karratua erabiliz ebatzi daiteke, (2. irudia), numerikoki erraz ebatz daiteke. Nodo bakoitzarentzat, (8) ekuazioa aplika dezakegu, ekuazio-sistema bat lortuz. Sistema honen ebazpenak nodo bakoitzeko tenperatura ezagutaraziko digu.

$$
T_{i,j} = \frac{T_{i-1,j} + T_{i+1,j} + T_{i,j-1} - T_{i,j+1}}{4}
$$
 (8)

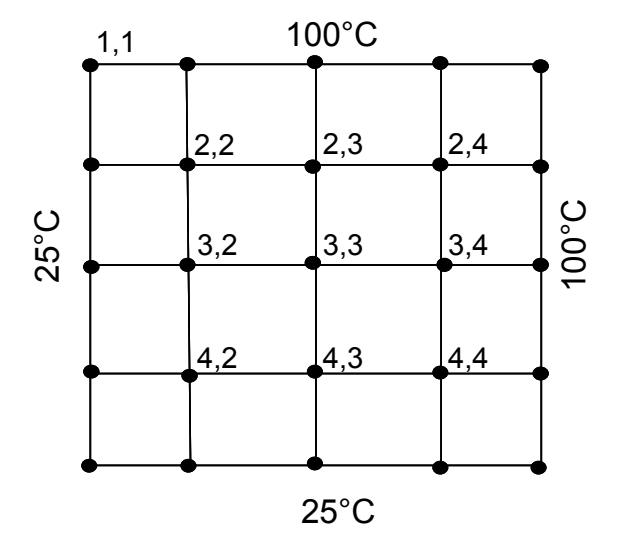

**Irudia 2.** Tenperatura banaketa nodo-sare modeloa erabiliz.

Kalkuluaz zehatzagoa izango da zenbat eta  $\Delta x$  (eta  $\Delta y$ ) txikiagoak izan, hots, sareko ilara eta zutabe kopurua zenbat eta handiagoa izan. Ekuazio sistema hauetan bereziki koefiziente gehienak zero balio dute. Ondorioz, ezabapen-metodoek ordenagailu-memoria asko kontsumitzen dute zeroak gordetzen. Hauen ordez, iterazio-metodoak erabil daitezke, Gauss-Seidel adibidez. Metodo honen arabera, sareko nodo edo aldagai guztiei (*Ti,j)* ustezko balio bat ematen zaie eta ondoren iteratu egin behar da emaitza nahi beste zehatza lortu arte, hots, lortutako emaitza aurreko iterazioan lortutakoaren adina antzerakoa izan arte, erroen bilaketarako metodoetan bezalaxe. Gauss-Seidel ekuazioen egiturari esker, sistema berezietarako programa espezifikoak errez idatz datitezke, kasu honetan bezalaxe.

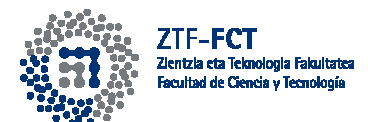

Sareak nodo gutxi baldin badu, emaitzaren zehaztasuna txikia izango da, (7) ekuazioa ekuazio diferentzialaren hurbilketa besterik ez baita. Bestalde nodo larregi badin badu, kalkulu-denbora handiegia izan daiteke, baita memoria-kontsumoa ere. Behar dugun zehaztasuna (*tol*) baino errore (*err*) txikiagoa duen emaitza aurkitzeko, beharrezkoa da dentsitate desberdina duten bi sareen arteko emaitza konparatzea beharrezkoa da.

Bestalde, Gauss-Seidel metodoa iteratiboa denez, tolerantzia balio bat behar du bukatzeko. Hortaz, Gauss-Seidel-en tolerantzia, gutxieneko zehaztasun orokorra *(tol*) baino 100 aldiz txikiagoa erabiltzea gomendatzen dizugu. Errorearen kalkulurako (matrizeak direnez) **norm** agindua erabiltzea gomendatzen dizugu.

## **ARIKETA**

2. irudiko plakaren tenperatura banaketa kalkulatzen duen programa bat idatzi Matlab-en, hots, Laplace-en ekuazioa ebazten duen programa, diferentzia finituen eta Gauss-Seidel metodoak konbinatuz..

Programak/Algoritmoak ondorengo baldintzak bete behar ditu:

- 1. Sarrerako aldagaiak ondokoak dira:
	- *x* norabidean piezaren luzera (*L*)
	- *y* norabidean piezaren zabalera (*A*)
	- $\Delta x$  (*ix*)-en hasierako balioa (*hautazkoa<sup>1</sup>*)
	- Plakaren alde bakoitzeko tenperatura ( $T_{goi}$ ,  $T_{behe}$ ,  $T_{eskuin}$ ,  $T_{ezker}$ )
	- Iterazio kalkuluak hasteko tenperatura  $(T_{\text{has}i})$  *(hautazkoa<sup>2</sup>)*
	- Gutxieneko zehaztasuna (*tol*)
- 2. Irteerako aldagaiak:
	- *T* matrizea (sareko tenperatura guztiak)
	- Iterazio kopurua (*iter*)
	- Errore erlatibo edo absolutua (*err*).

Algoritmoaren bukaeran, tenperatura banaketa, isoterma bitartez, idazteko behar diren aginduak idatzi. Horretarako **contour** agindua erabil dezakezu.

<sup>&</sup>lt;sup>1</sup> Programak  $\Delta x$  kalkula dezake,  $\Delta x = \Delta y$  izan dadin L eta A-tik habiatuz. **gcd** agindu lagungarri izan daiteke. Edo bestela, datu gisa eman diezaiokegu.

<sup>&</sup>lt;sup>2</sup> Gauss-Seidel habiarazkeko hasierako ustezko balioa norberak sar dezake edo programak berak aukera dezake. Zu zeuk erabaki.

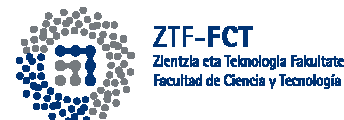

### **EMAITZEN BALIOZTAPENA**

#### **» beroT2norb**

**sartu piezaren luzera (zenbaki osoa):5 sartu piezaren zabalera (zenbaki osoa):10 plakaren ezker aldeko tenperatura sartu:25 plakaren eskuin aldeko tenperatura sartu:100 plakaren goi aldeko tenperatura sartu:100 plakaren behe aldeko tenperatura sartu:25 sartu tolerantzia balio bat:0.1** 

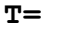

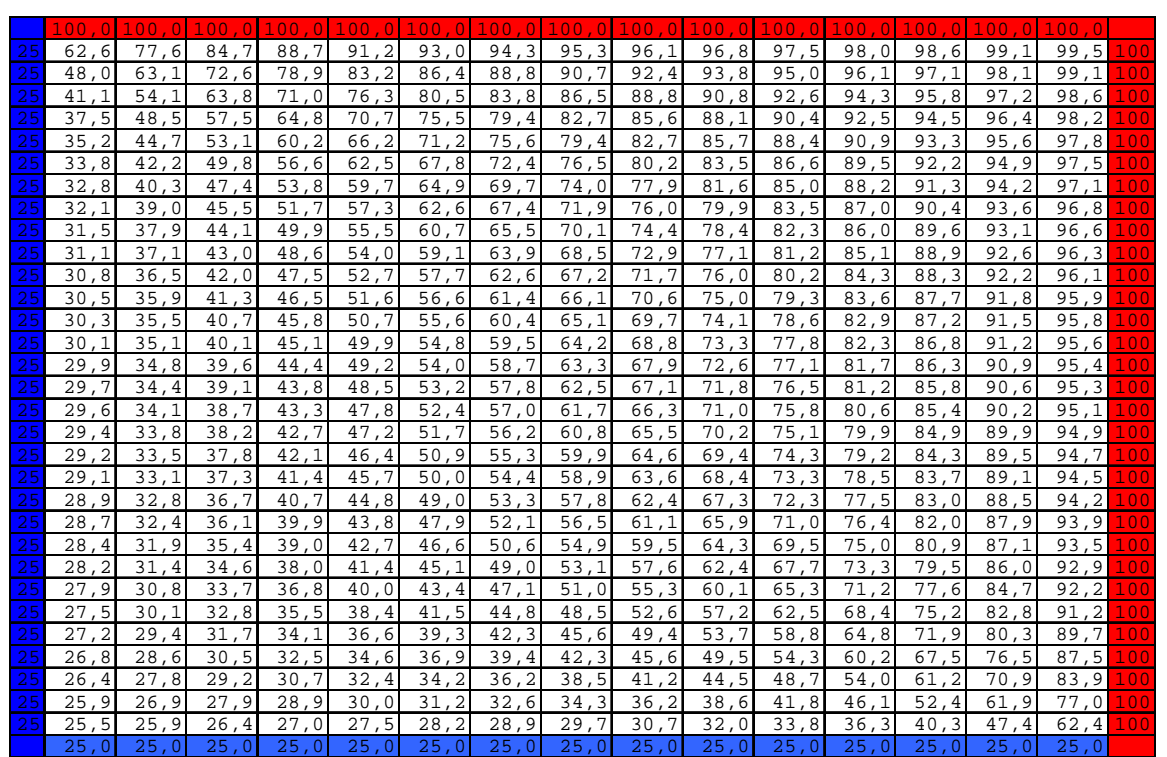

### **iter=**

**err\_gauss\_seidel =** 

**9.7767e-004** 

**err =** 

**6.3538e-001** 

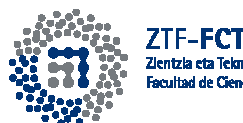

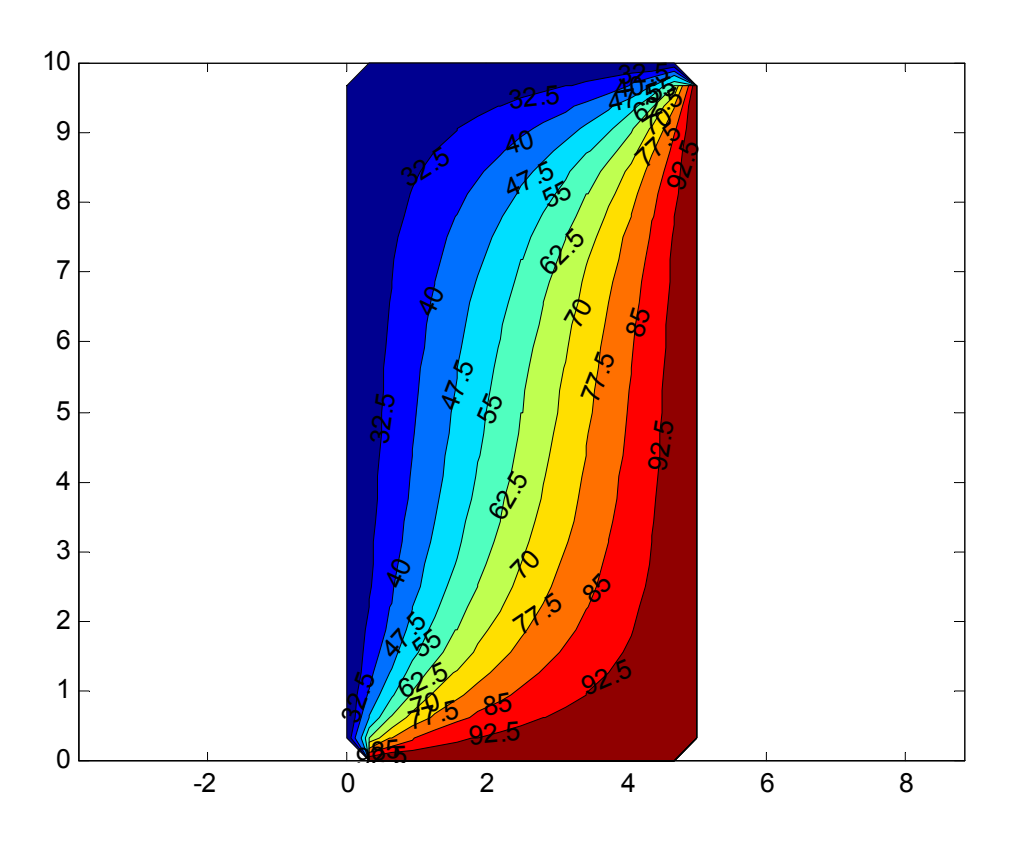